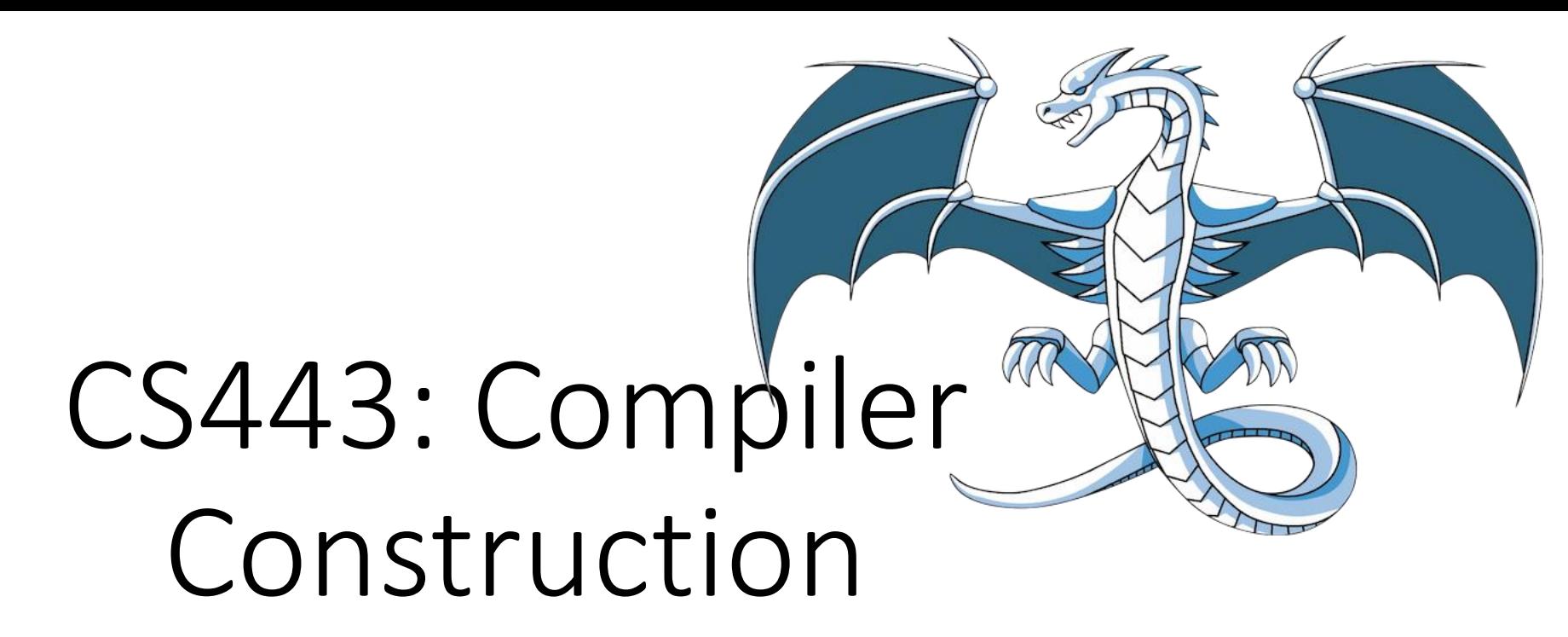

Lecture 5: LLVM

Stefan Muller

Based on lecture material by Steve Chong, Steve Zdancewic and Greg Morrisett

# LLVM is a very general compiler framework

- 2003, University of Illinois Urbana-Champaign
	- Chris Lattner, Vikram Adve
- Originally: "Low-Level Virtual Machine"
	- Now: not really relevant, no longer an acronym
- Based around LLVM IR

## Features of LLVM IR

- Compiler/language-independent
- Typed(!)
- Static Single Assignment
	- Briefly: every variable can be assigned to only once.
	- (Yes, this is a big restriction; we have a whole lecture on it later)

### In this lecture/class: LLVM 10.0.0 (Mar 24, 2020)

### Variables

- Can be global (start with @) or local (start with %)
- (Won't be using globals much)
- Locals defined with instructions of the form  $\%x = ...$ 
	- Can't be redefined (like  $let x = ...$  in OCaml)

# Types

- Void (void)
- Integers (iN)
	- N specifies the number of bits in the integer
	- i1, i8, i16, i32, i64, ...
- A bunch of other "first class types" (floats, etc.)
- Pointers to a type  $(t^*)$
- Functions (e.g, i32(i32, i1) )
- Labels (i.e., code addresses) (label)

## Structured as *functions* consisting of a number of *basic blocks*

define i32 myfunc (i32 %myarg) {

…

}

# Basic blocks are sequences of *instructions* that execute starting at the beginning

- (i.e., can't jump to the middle of a basic block)
- Flat structure

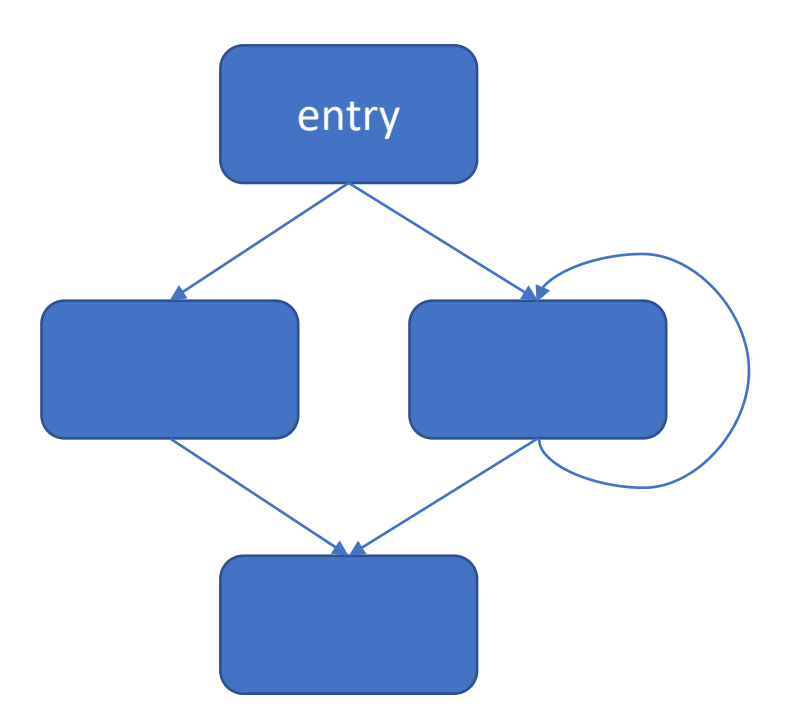

Structured as *functions* consisting of a number of *basic blocks*

#### define i32 myfunc (i32 %myarg) { myfunc\_\_entry:

block1:

 $...$ 

block2:

 $\bullet\bullet\bullet$ 

 $...$ 

}

### *Instructions* perform one operation

- General types: terminators, arithmetic operations, memory operations, type conversions
- Basic blocks must end with a terminator (doesn't usually return a value, jumps somewhere else)
- Most other instructions return a value
- General form: %dest = <opcode> <ty1> <op1>, <ty2> <op2>, …

# Instructions perform one operation (e.g. arithmetic operations)

 $\textdegree$  <var> = add <ty> <op1> <op2>

opcode type of operands (and result) values (variables or integer constants)

- ex. % dest = add i32 %  $x$  1
- (Declares %dest as i32)
- Similar: sub, mul, udiv, sdiv, ...

Instructions perform one operation (e.g. comparison operations)

 $\bullet$  <dest> = icmp <cond> <ty> <op1> <op2>

condition type of operands (and result) values (variables or integer constants)

- Conditions: eq, ne, (u/s)gt, (u/s)ge, (u/s)lt, (u/s)le
- Result type: i1

#### Terminators

- ret void
- ret <ty> <op>
- Return from the current function
- br label <dest>
- Jump to the label
- br i1 <op>, label <truedest>, label <falsedest>
- Jump to either label depending on the value of the condition

### Terminators (cont'd)

• switch <ty> <val> label <default> [<ty> <val1>, label <label1> <ty> <val2>, label <label2> … ] Must all be ints (of the same size?)

Actual syntax, not optional arguments

## LLVM Memory Model

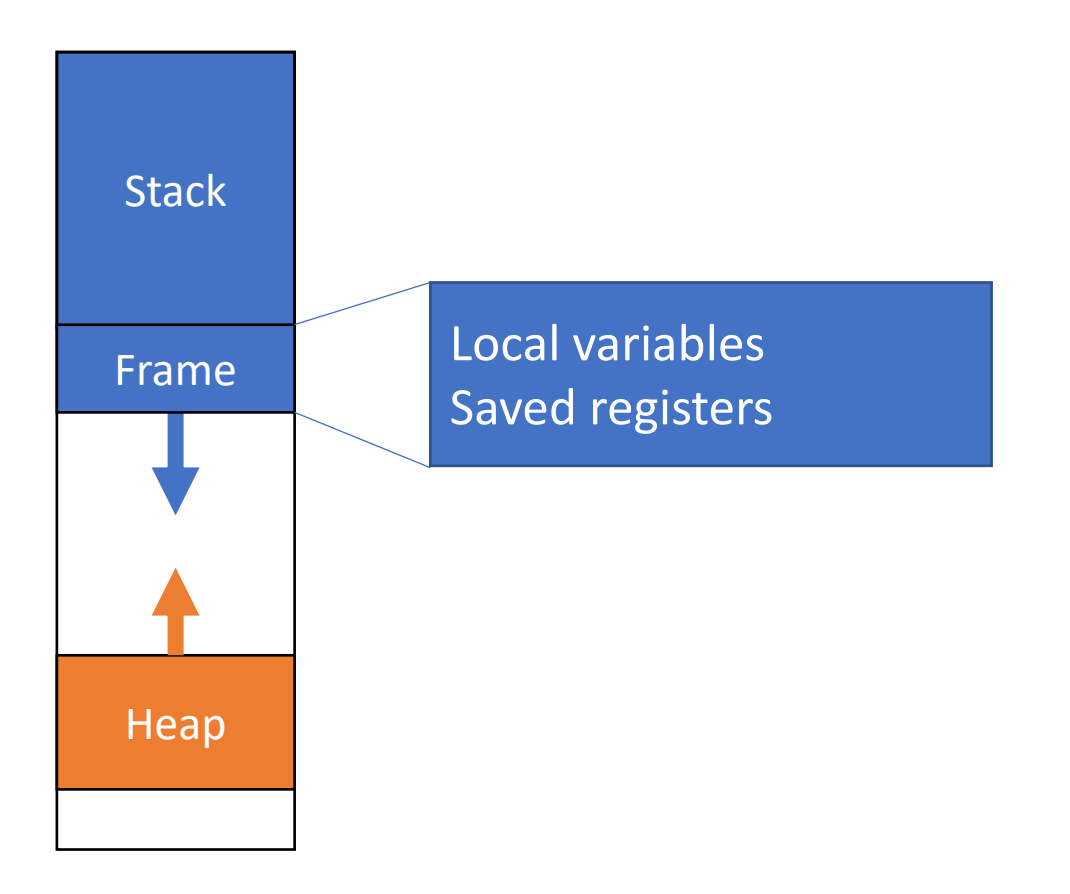

void foo () { int  $a = 1$ ; int  $b = 2$ ; return  $3 + bar(a, b)$ ; }<br>]

void bar(int a, int b) { return a + b; }<br>}

### LLVM Memory Model

- %ptr = alloca <ty>, <intty> <num>
- Allocates **stack** space for <num> elements of type <ty>
- Returns type <ty>\* the **stack address** of the allocated memory
- Access memory with load, store
	- $%ptr =$  alloca i64 store i64 443, i64\* %ptr %bestclass = load  $i64$ ,  $i64*$  %ptr

• (Load, store) work the same for heap but allocate using malloc

#### Type conversions

- $\langle$  dest> = trunc  $\langle$ ty1>  $\langle$  value> to  $\langle$ ty2> Truncate
- <dest> = zext <ty1> <value> to <ty2> Zero-extend
- $\bullet$  <dest> = bitcast <ty1> <value> to <ty2> Bitwise conversion (doesn't change value at all)
- <dest> = inttoptr <intty> <value> to <ptrty>
- <dest> = ptrtoint <ptrty> <value> to <intty>

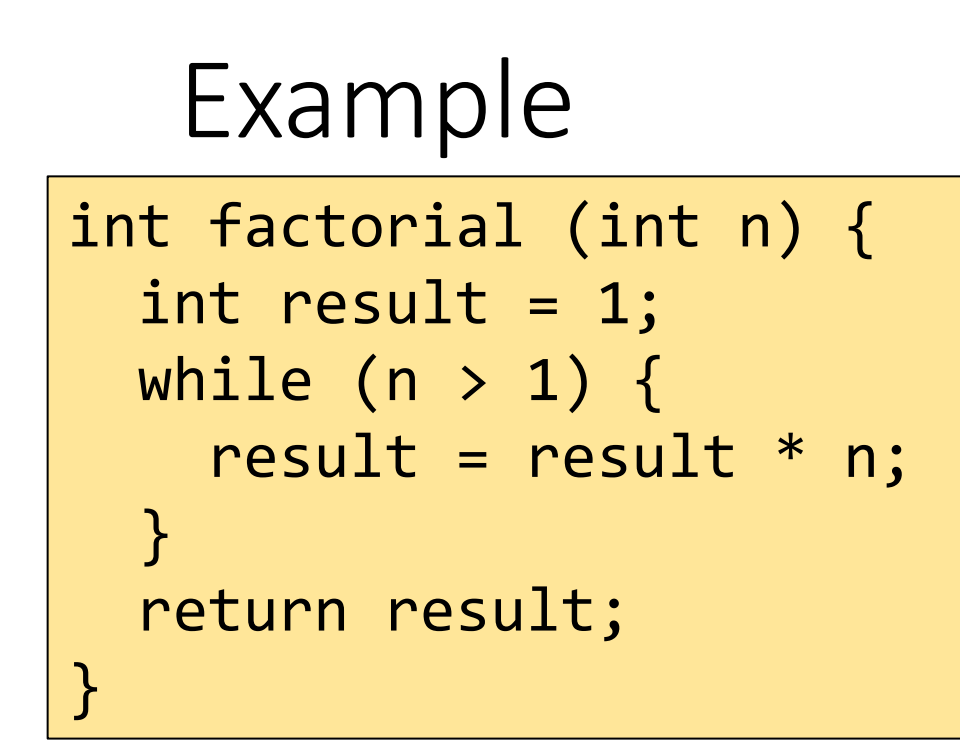

define i32 @factorial(i32 %0) {  $% n = \text{alloca}$  i32  $%$ result = alloca i32 store i32 %0, i32\* %n store i32 1, i32\* %result br label %4

```
4:
 % n1 = load i32, i32* % n1 =%temp1 = icmp sgt i32 %n1, 1br i1 %temp1, label %7, label %11 
7:
 %result1 = load i32, i32* %result
 % n2 = load i32, i32* % n%temp2 = mul i32 %result1, %n2store i32 %temp2, i32* %result
  br label %4 
11:
 %temp3 = load i32, i32* %result
  ret i32 %temp3
}
```
#### Flattening expressions

 $x \leftarrow y + z - 2 \rightarrow$  %temp = add i32 %y %z  $%x = sub i32 % temp 2$ 

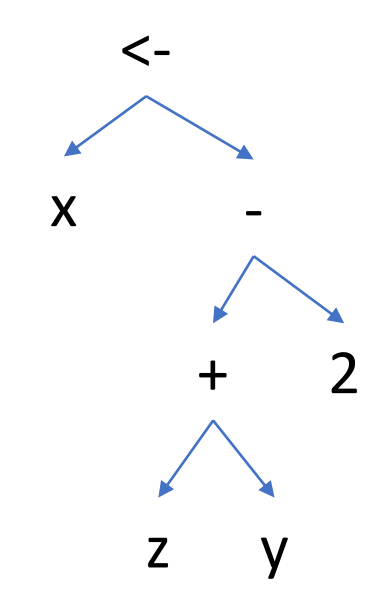

### One approach: destination passing

```
let rec compile_exp (dest: var) (e: exp) : inst list =
  match e with
  | ENum n \rightarrow [dest = set n]
    | EUnop (UNeg, e1) ->
     let dest1 = new temp () in
     (compile exp dest1 e1) \omega [dest = sub 0 dest1]
   | EAssign (EVar v, e1) ->
     (compile_exp v e1) \omega (* ... need to copy v to dest *)
```
### One approach: destination passing

```
let rec compile_exp (dest: var) (e: exp) : inst list =
 match e with
  | ENum n -> [dest = set n]
  | EUnop (UNeg, e1) ->
    let dest1 = new_temp() in(compile_exp dest1 e1) \omega [dest = sub 0 dest1]
   | EAssign (EVar v, e1) ->
     (compile_exp v e1) \omega (* ... need to copy v to dest *)
         x \leftarrow y + z - 2temp1 = set ytemp2 = set z
                                            temp3 = add temp1temp2
                                            temp4 = set 2x = sub temp3 temp4
```
#### Another approach

```
let rec compile_exp (e: exp) : inst list * value =
  match e with
    ENum n \rightarrow \lceil \rceil, n
    EBinop (BAdd, e1, e2) \rightarrowlet (is1, v1) = compile exp e1 inlet (is2, v2) = compile exp e2 in
     let d = new temp() in(is1 \ @ \ is2 \ @ \ [d = add \ v1 \ v2], d)| EAssign (EVar v, e1) ->
     let (is, d) = compile exp e1 in(is \omega [v = set d], v)
```
### Another approach

```
let rec compile_exp (e: exp) : inst list * value =
 match e with
  | ENum n -> [], n
  | EBinop (BAdd, e1, e2) ->
    let (is1, v1) = compile\_exp e1 inlet (is2, v2) = compile exp e2 in
    let d = new temp () in
     (i s1 \ @ \ is2 \ @ \ [d = add \ v1 \ v2], d)| EAssign (EVar v, e1) ->
    let (is, d) = compile\_exp e1 in(is \omega [v = set d], v)
                           x < -y + z - 2temp1 = add y ztemp2 = sub temp1 2x = set temp2
```
#### A somewhat better approach: Maximal Munch

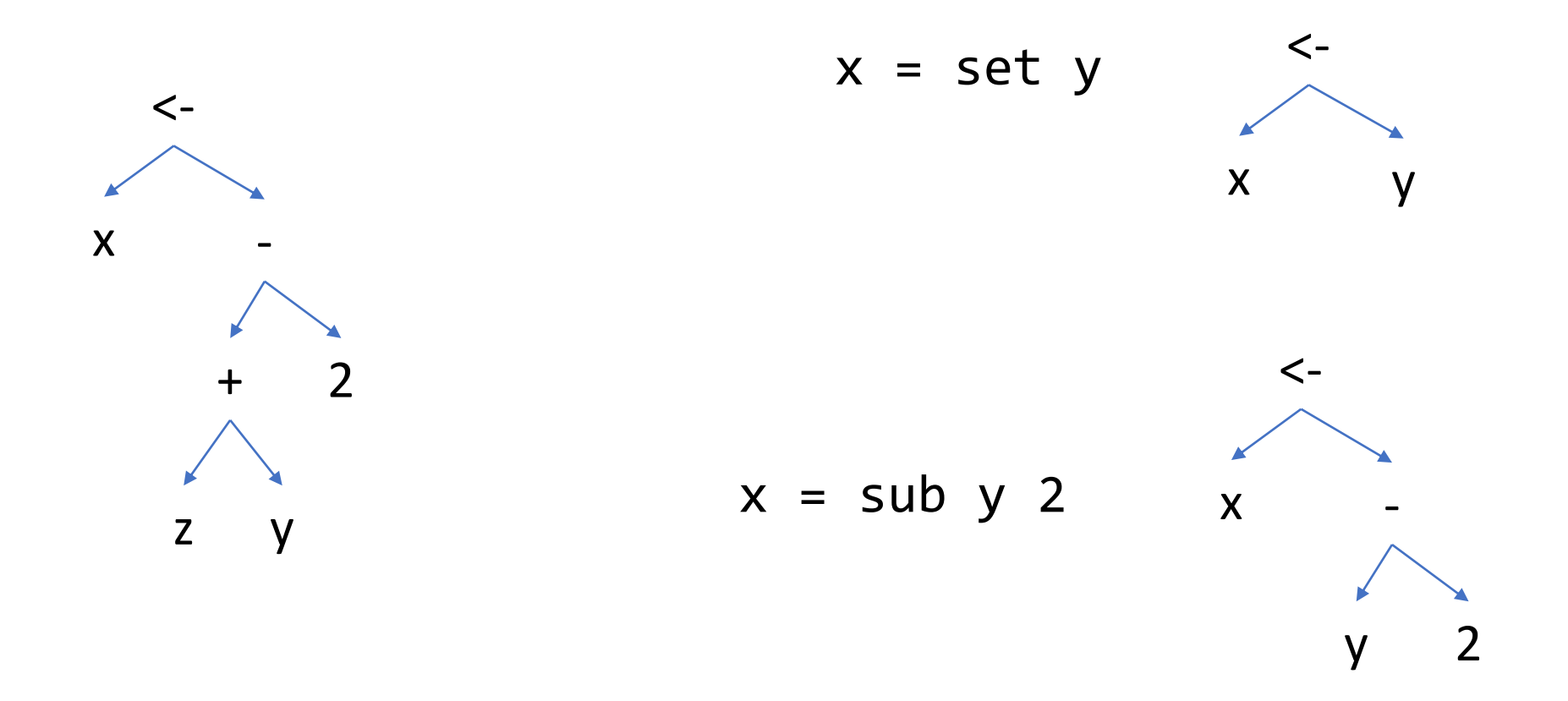

#### A somewhat better approach: Maximal Munch

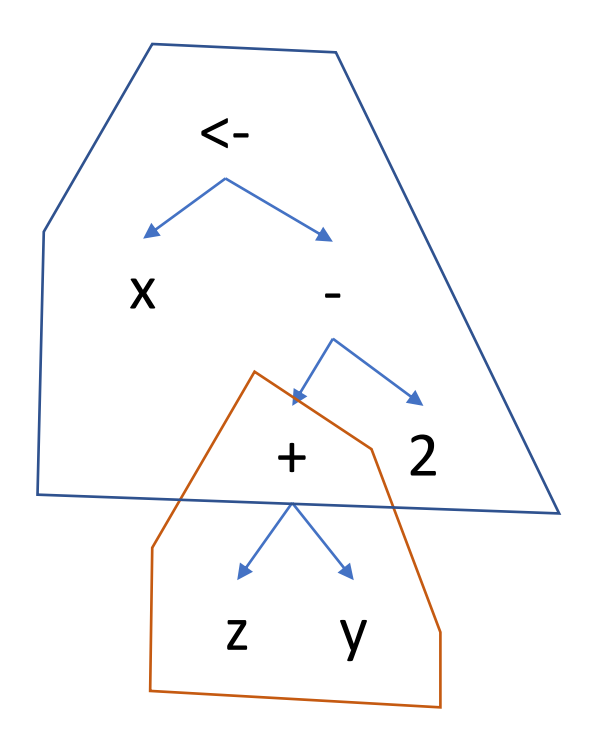

 $temp1 = add z y$  $x = sub temp1 2$ 

(In practice, doesn't matter a lot)

### Call

 $\text{-} <$  dest  $> =$ 

## Structured data, getelementptr